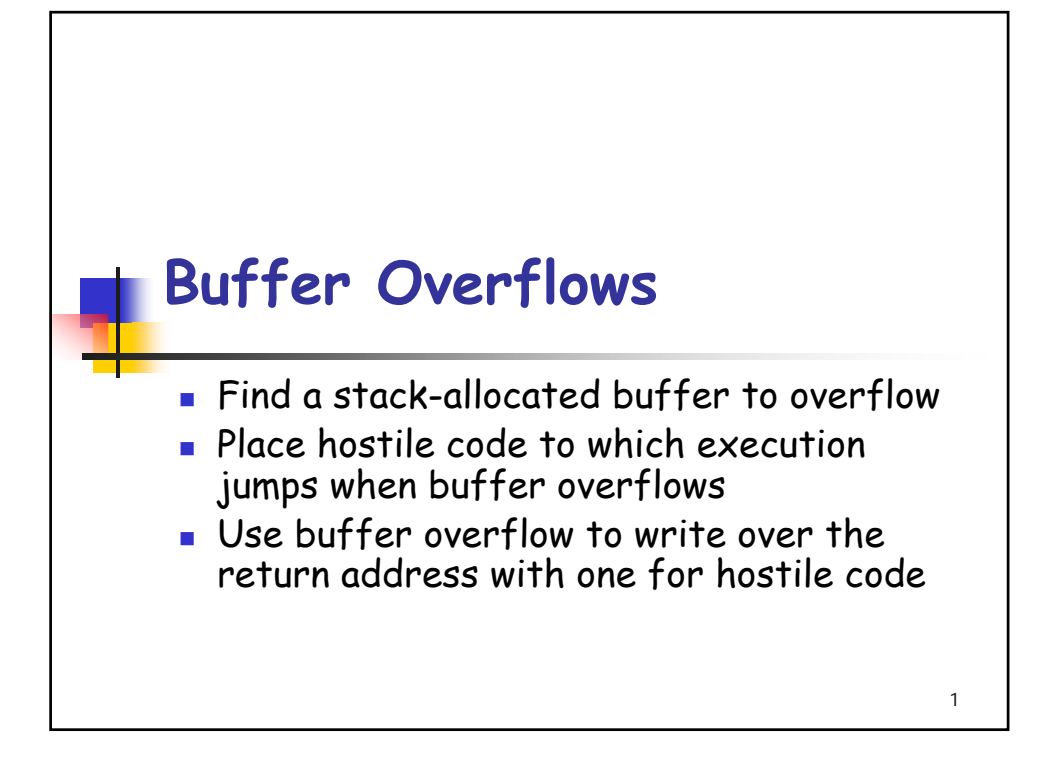

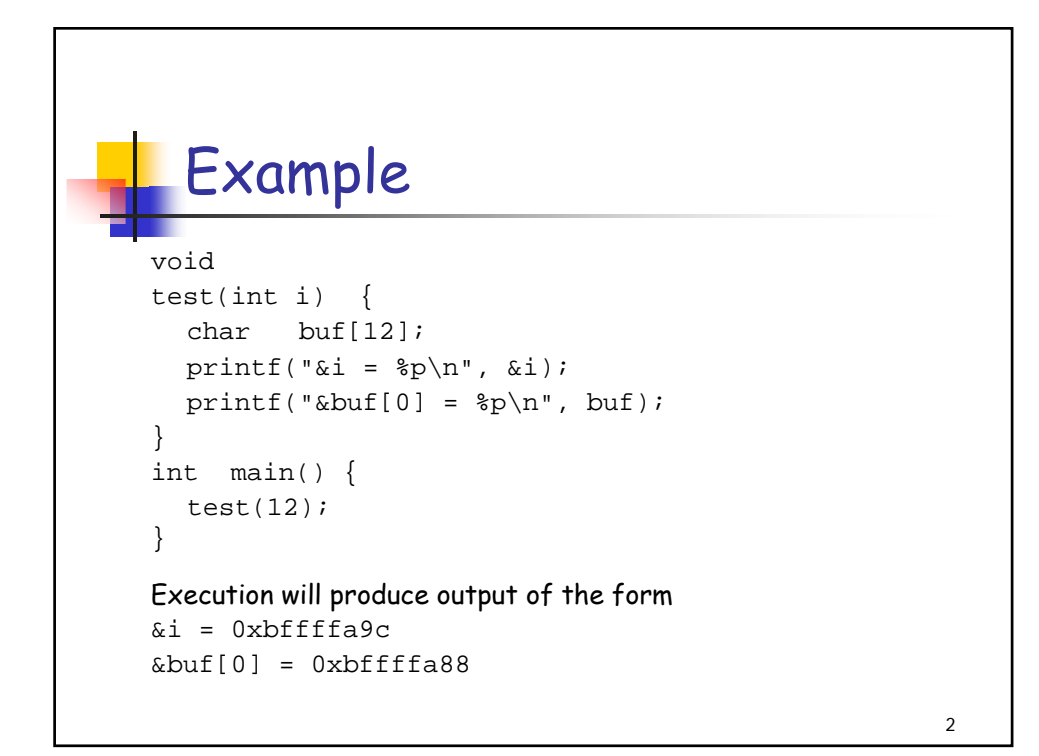

```
3
  Example
Now let's find the address of main() to guess where the 
  return address is
int main(); 
void test(int i) {
  char buf[12];
  printf("\text{Emain} = \frac{1}{2}p\ln", \text{Emain};
  printf("\&i = \frac{1}{2});
  printf("\&\text{buf}[0] = \$p\n', but);
}
int main() {
  test(12);
}
The execution returns \text{kmain} = 0 \times 80484ec
```

```
4
Example
Now we look at contents 8 bytes on either side of buf and i
char *j;
int main();
void test(int i) {
  char buf[12];
  printf("&main = p\nm", &main);
  printf("\&i = \n\Phi \n\in, \&i);
  printf("\deltabuf[0] = \phi<sup>n</sup>, buf);
  for (j = \text{buf} - 8; j < ((\text{char} *)\& i) + 8; j++)printf("%p: 0x%x\n", j, *(unsigned char *)j);
}
int main() {
  test(12);
}
```
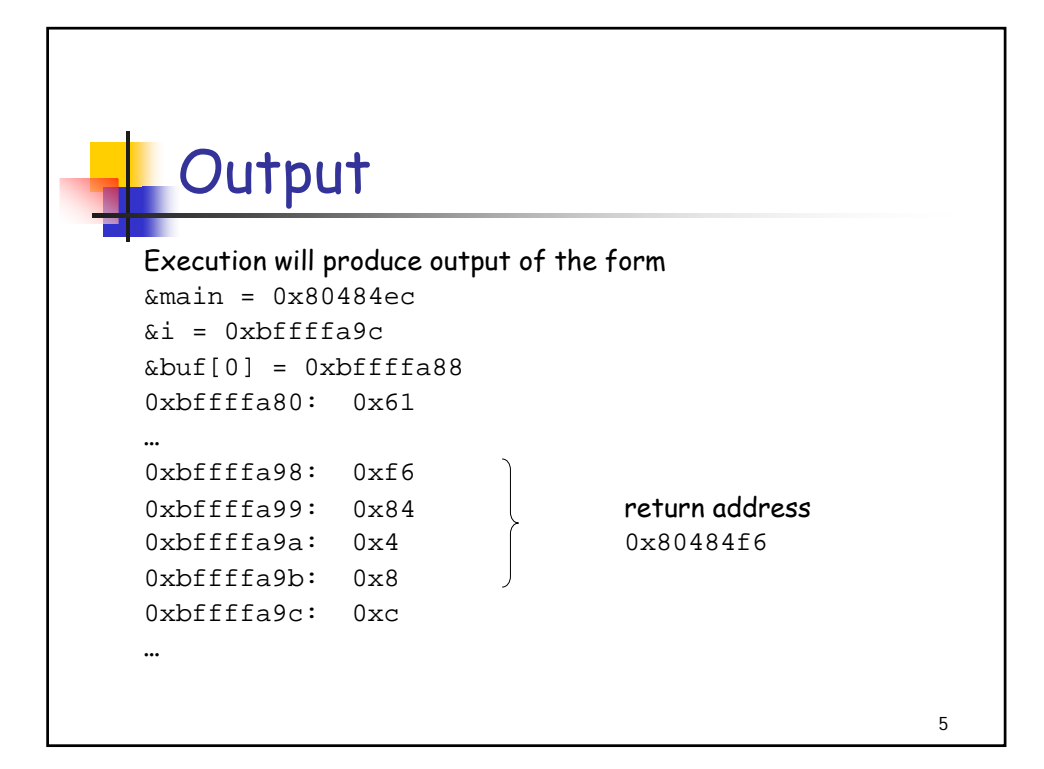

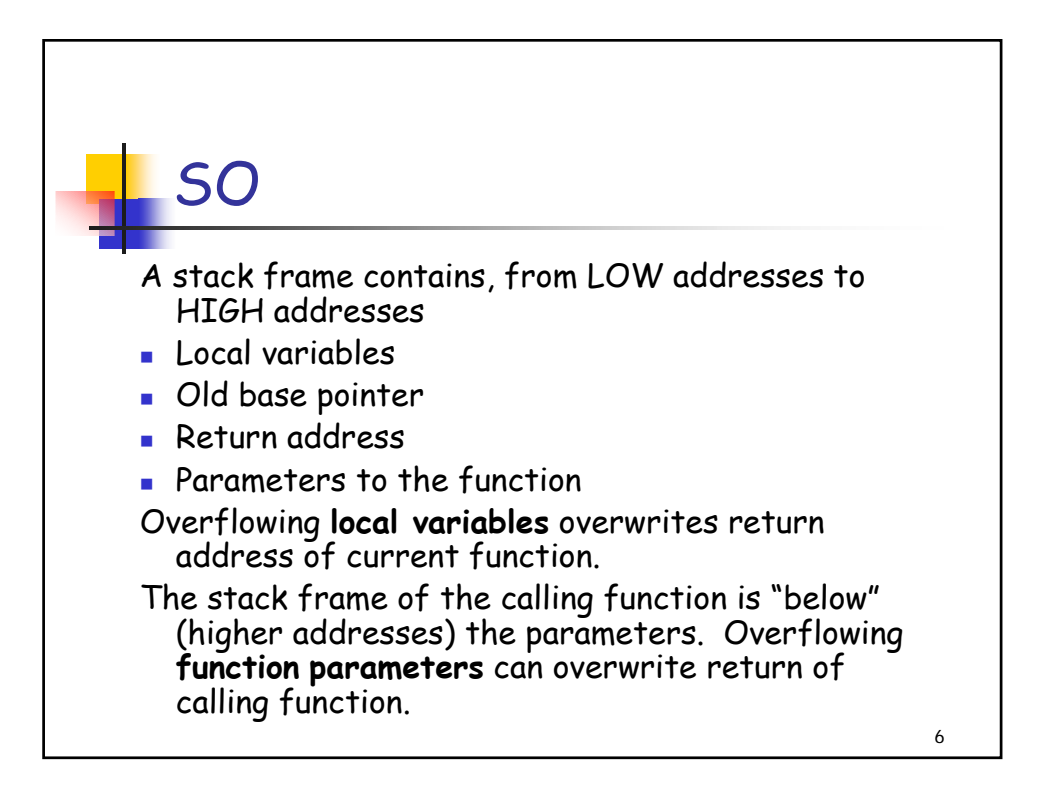

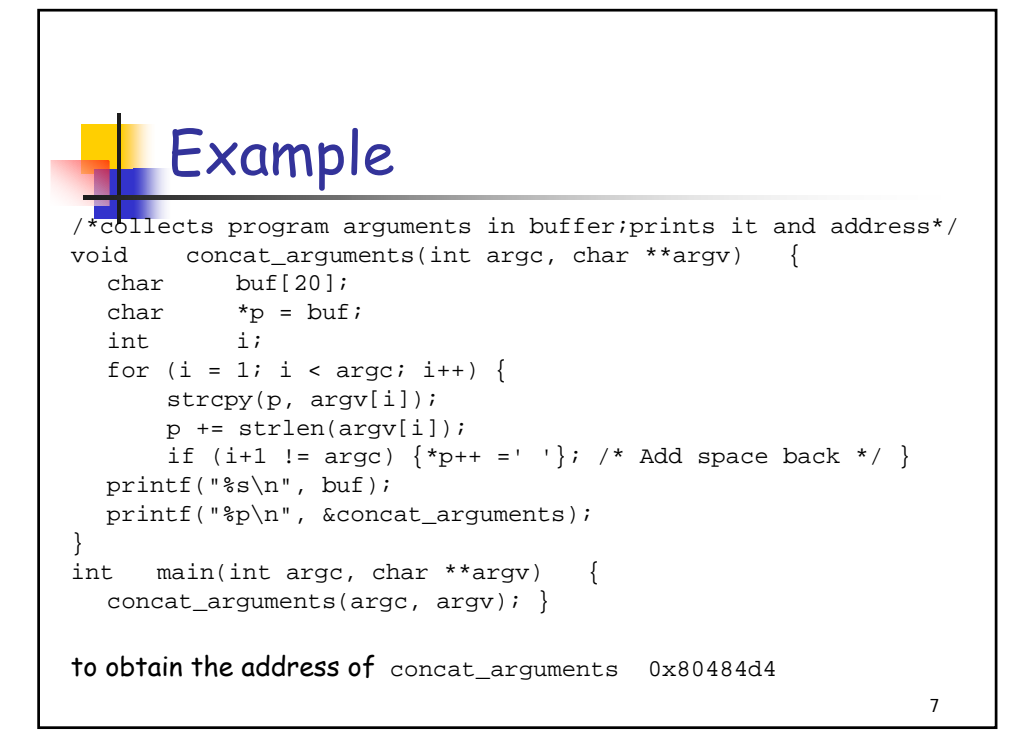

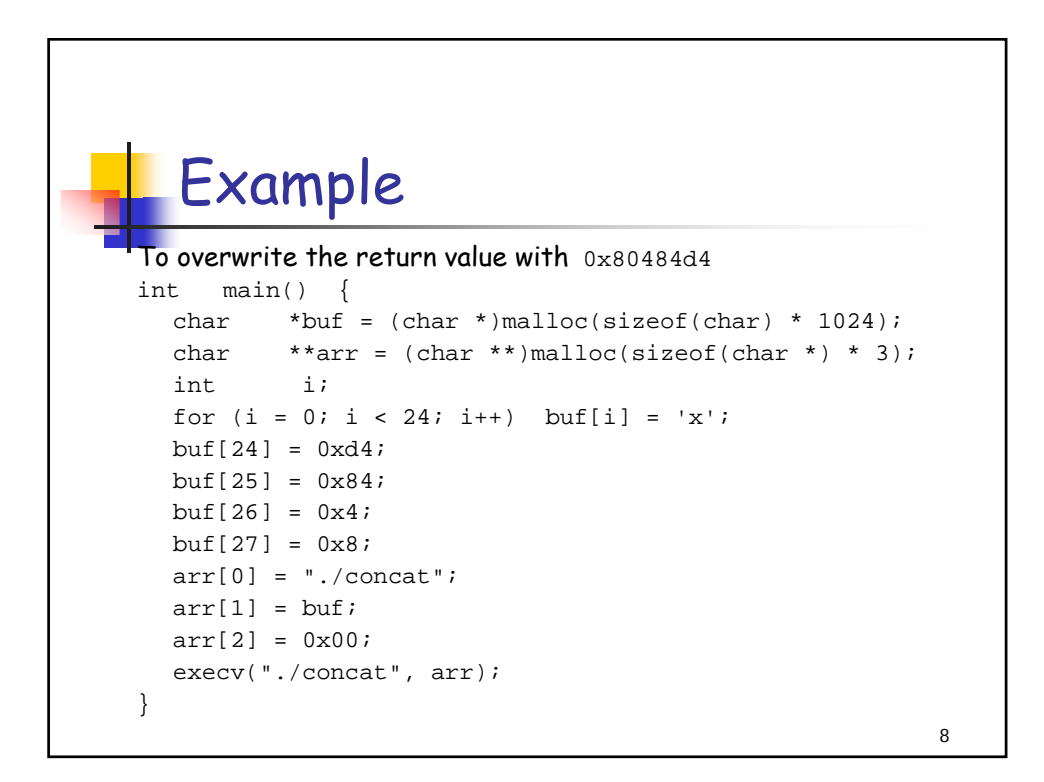

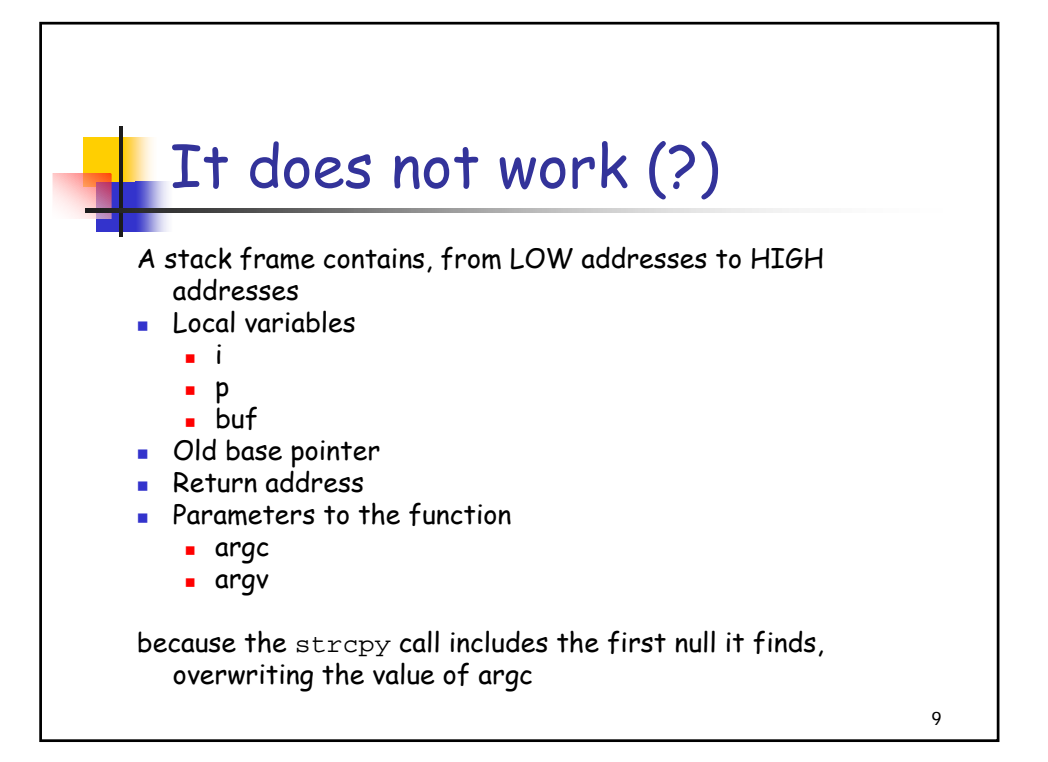

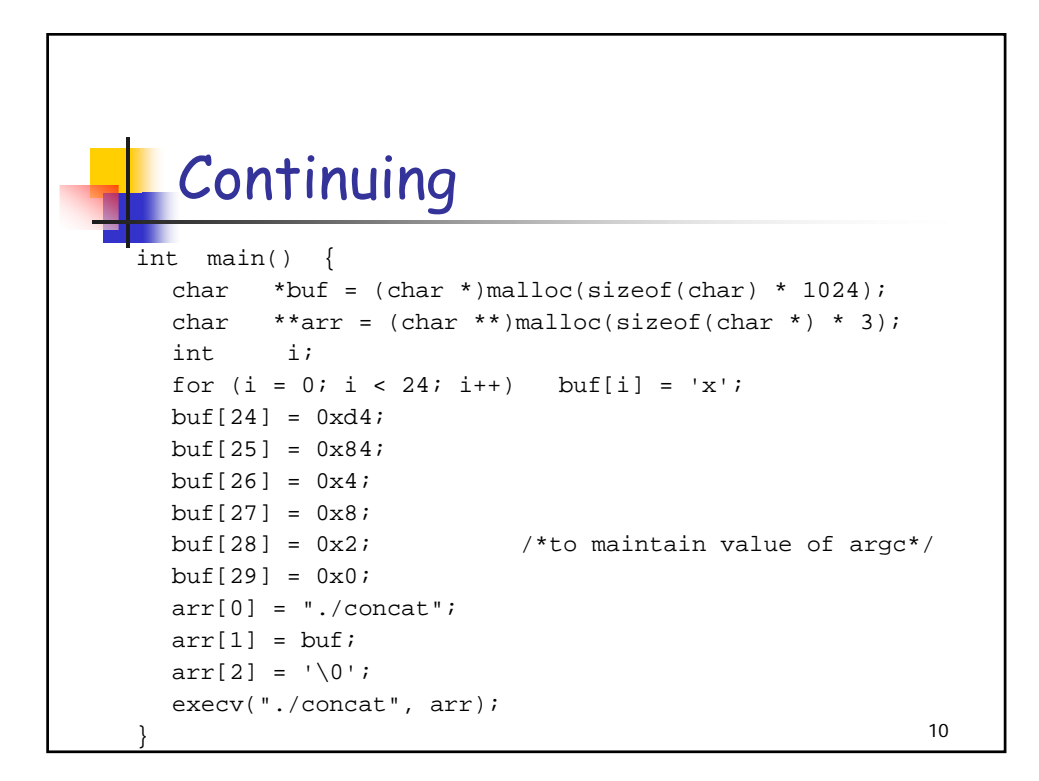

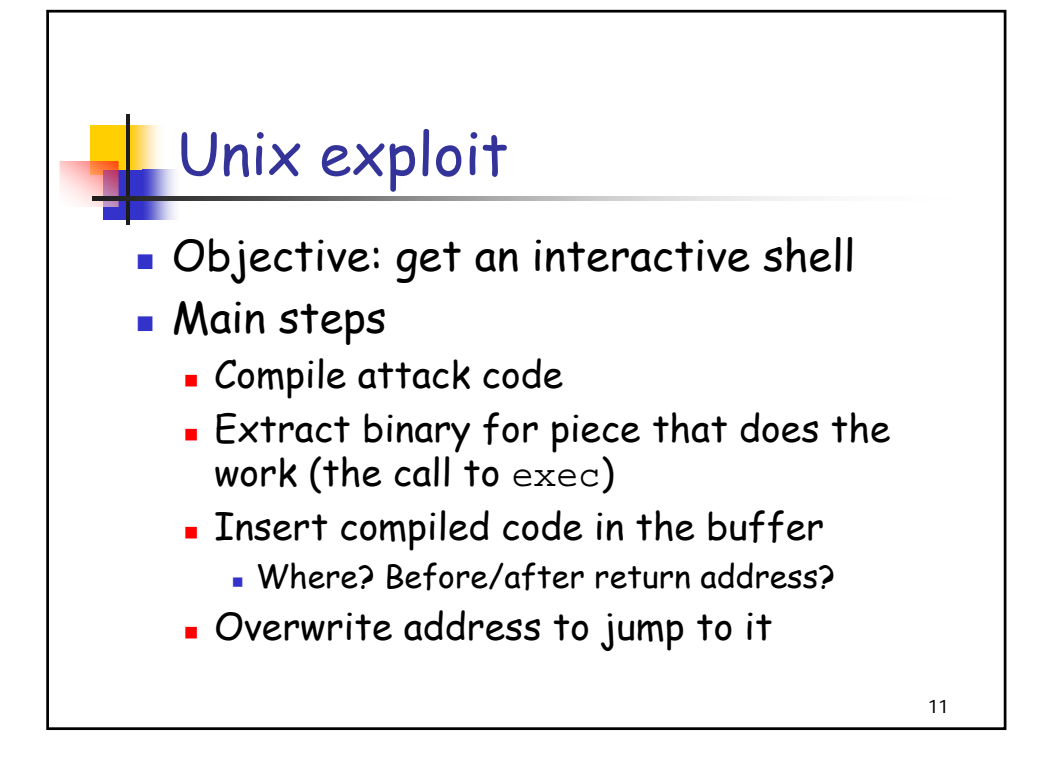

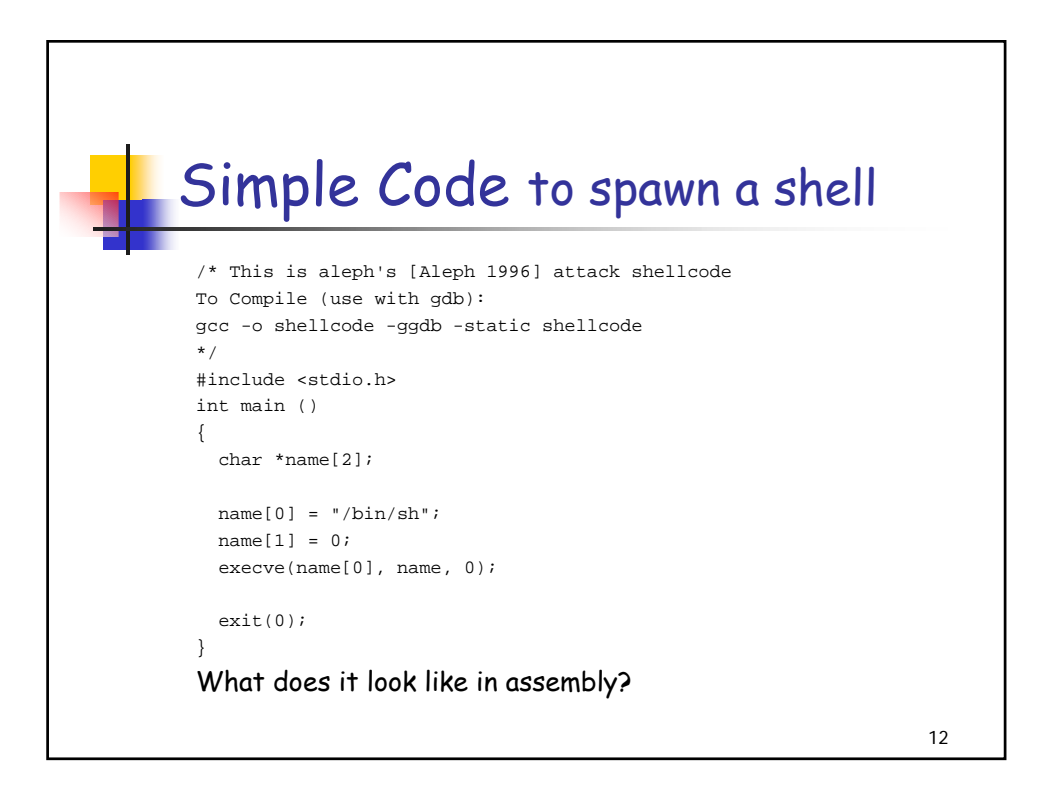

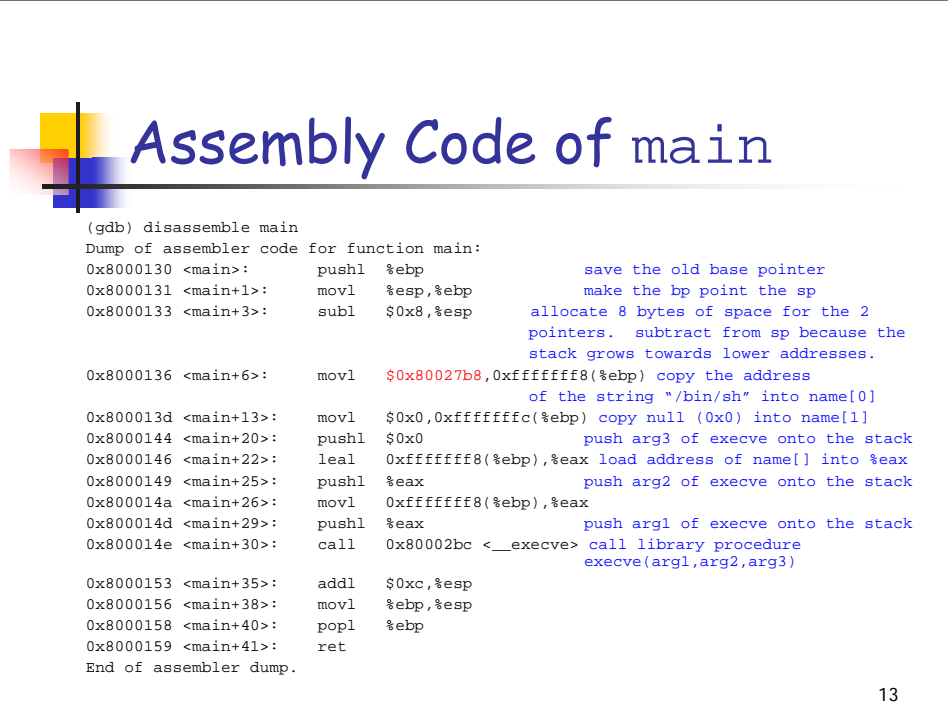

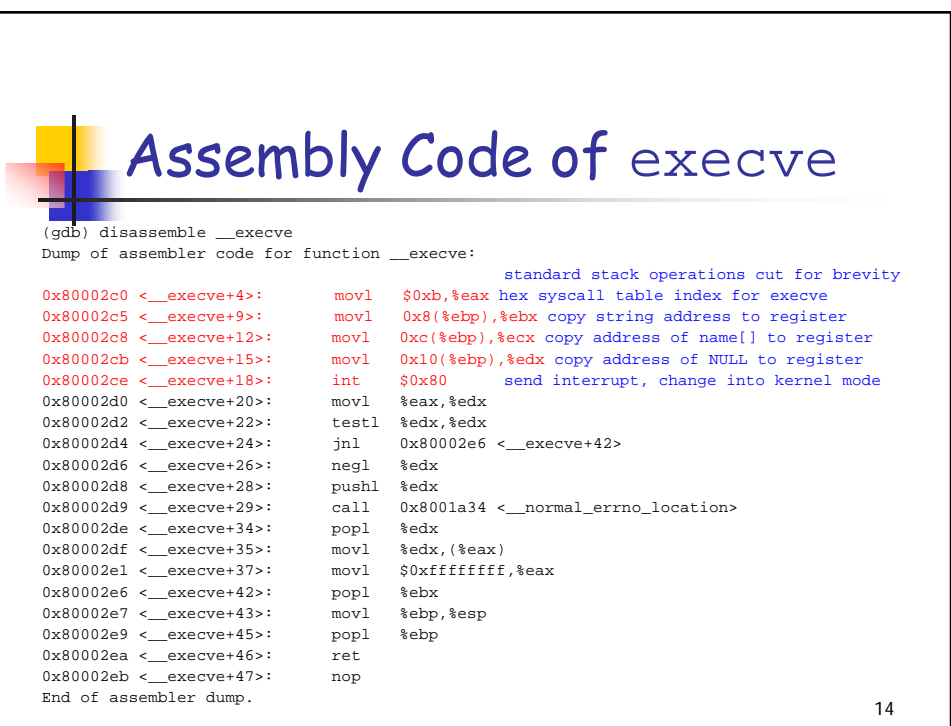

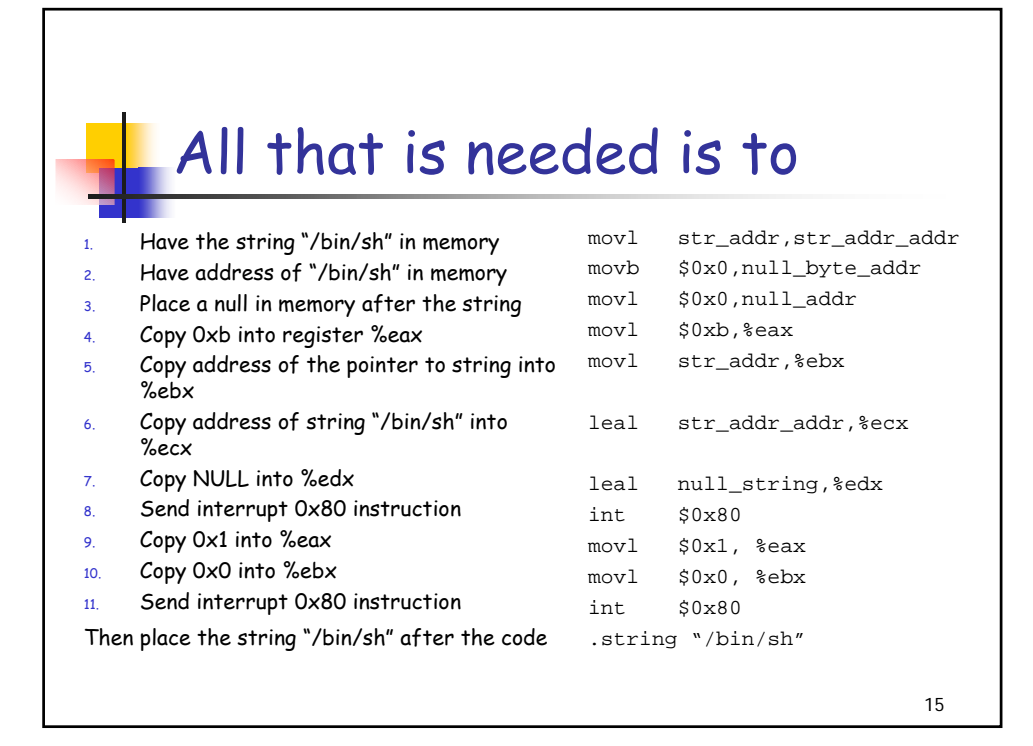

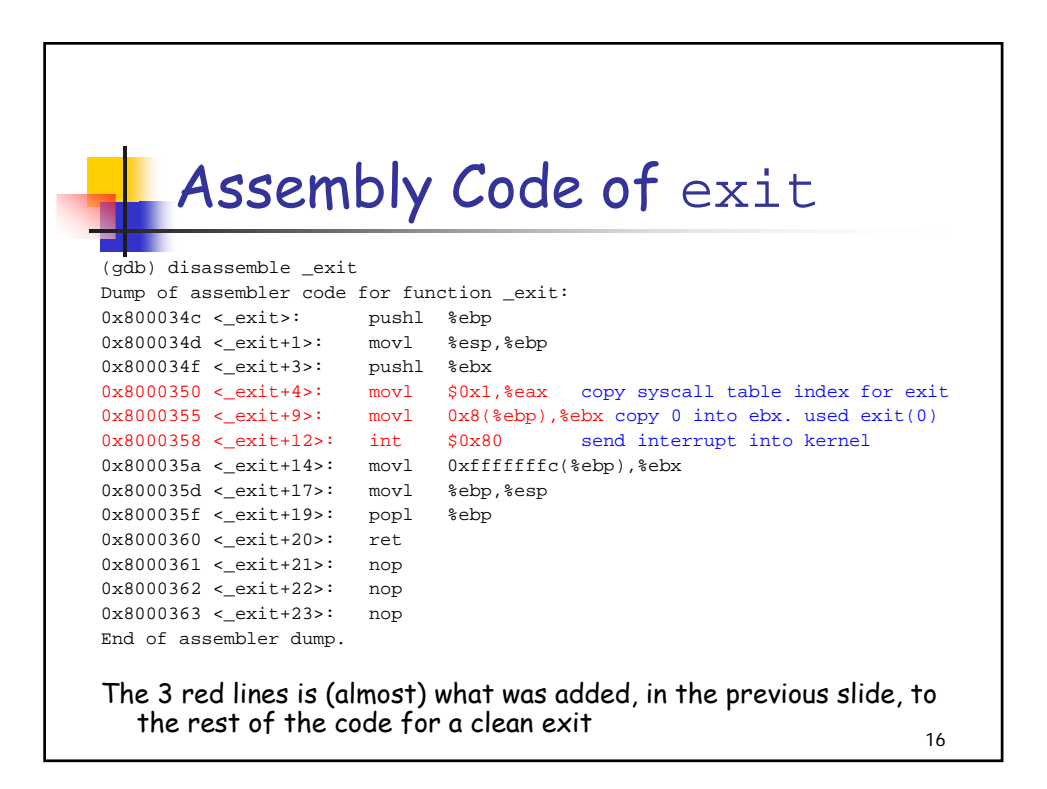

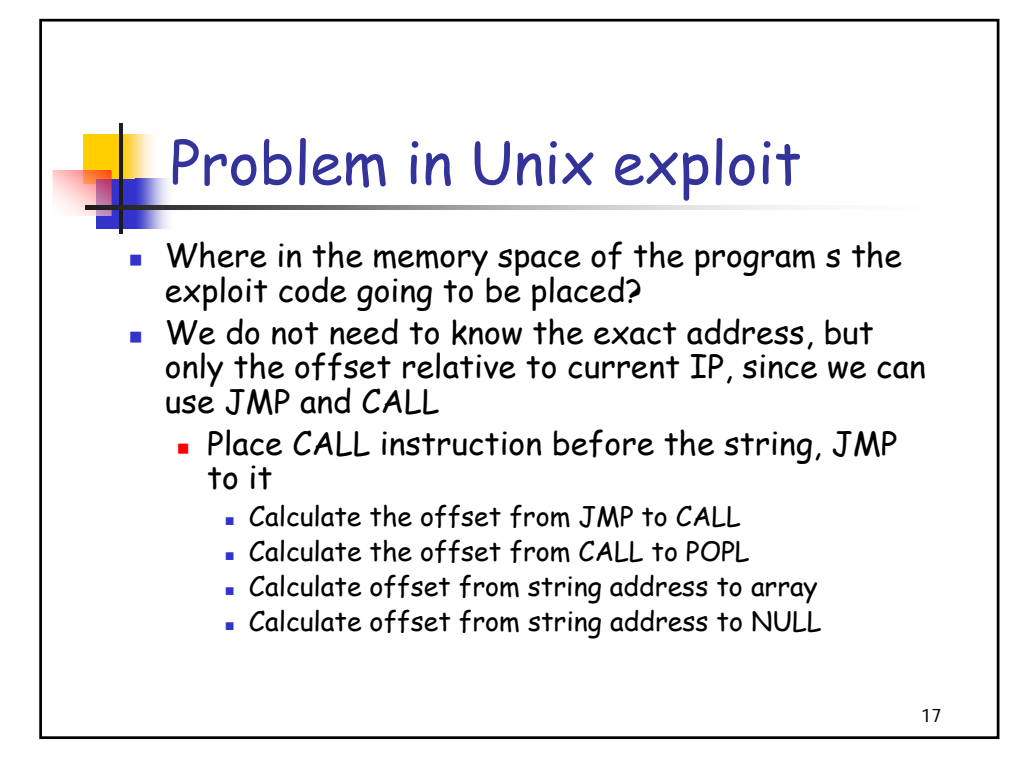

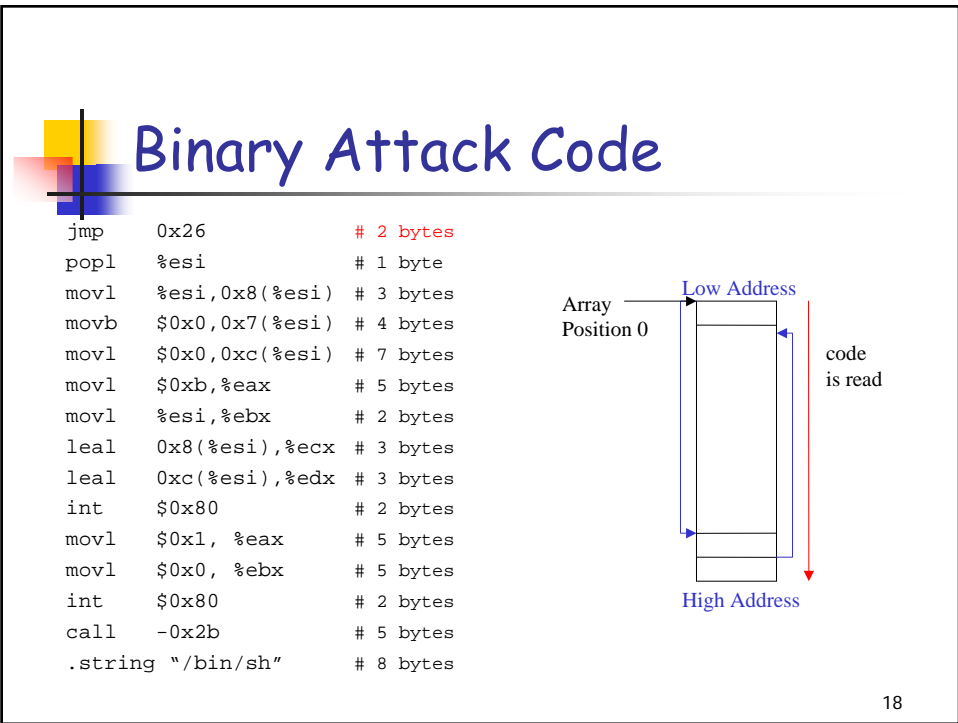

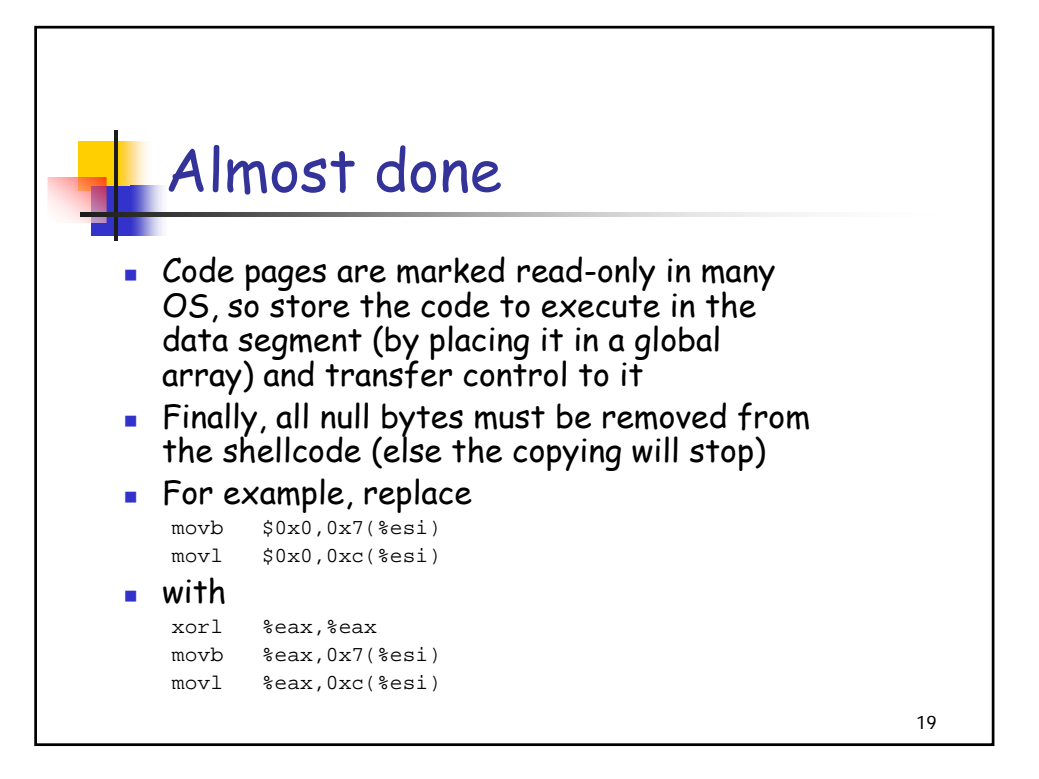

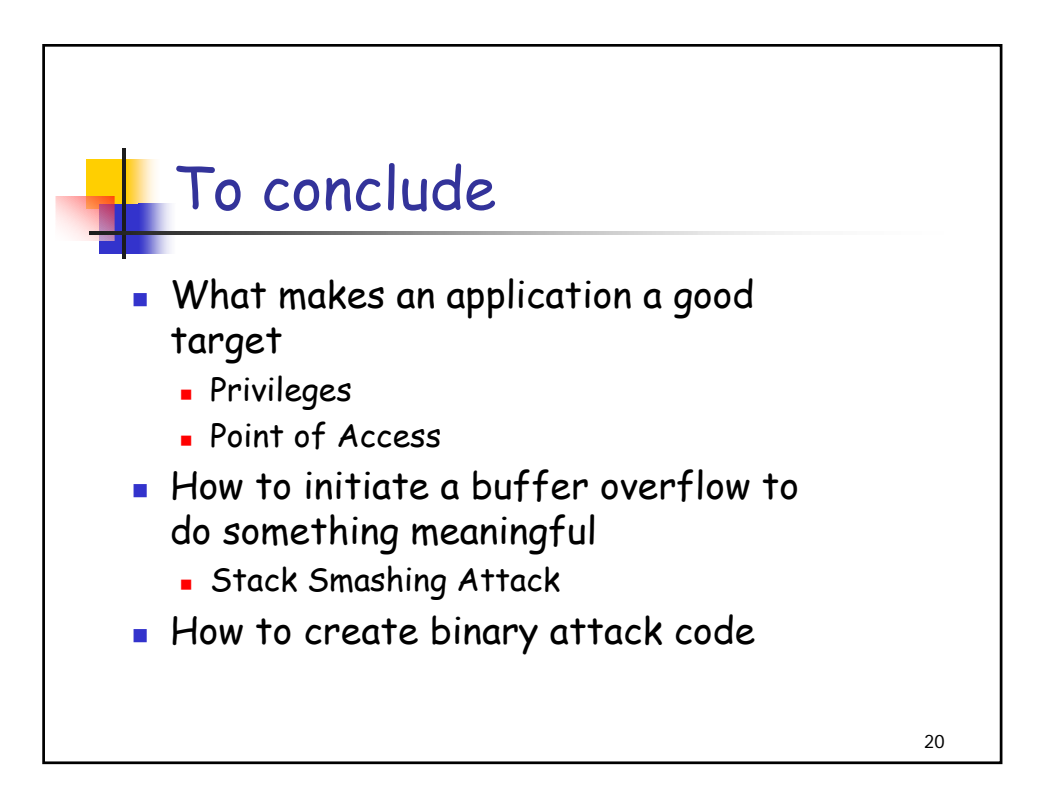